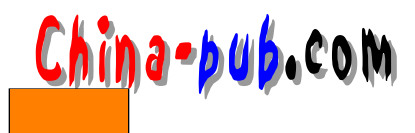

# 1 Linux

 $\lim_{\alpha \to \infty}$  $\lim_{x \to \infty}$  Linux 1.1 Linux  $111$   $\qquad$   $\qquad$ Linux UNIX (UNIX clone) UNIX (UNIX alike) (OS)  $UNIX$  ( IEEE POSIX System V BSD)  $x86$  PC Sun Sparc Digital Alpha 680x0 PowerPC MIPS  $\text{Linux} \quad \text{GNU} \quad \text{GNU}$ 许可证 ( G P L ),秉承"自由的思想,开放的源码"的原则。成千上万的专家及爱好者通过 Internet Linux Linux 1990 Linus Torvalds  $\text{Minix}(\text{Andy Tanenbaum})$ UNIX ) M in i x and the M in i x i set that we will be written with a set of the win in the win in the win of the win  $0.0.1$  Linux  $M$ inix $L$ in i  $\mathcal{L}$  in u s Minix 1991 10 5 Linux 0.0.2 bash ( the b except b a s h except b a s h except b except b a s h except b a s h except b a s h except b a s h except b a s h except b a s h except b a s h except b a s h except b a s h except GNU Bourne Again Shell—— and the second of the second of the second of the second of the second of the second of the second of the second of the second of the second of the second of the second of the second of the second Linus Linux comp.os.minix

Linux  $0.0.2$ 

"Do you pine for nice days of Minix-1.1 when mem were men and wrote their own device drivers Are you without a nice project and just dying to cut your teeth on a OS you can try to modify for your needs Are you finding it frustrsting when everything works on Minix No more all-nighters to get a nifty program working Then this post might be just for you.

"As I mentioned a month ago I'm working on a free version of a Minix-lookalike for AT-386 computers. It has finally reached the stage where it's even usable(though may not be depending on what you want) and I am willing to put out the sources for wider distribution. It is just version  $0.0.2$  ... but I've successfully run bash gcc gnu-make gnu-sed compress etc.under it."

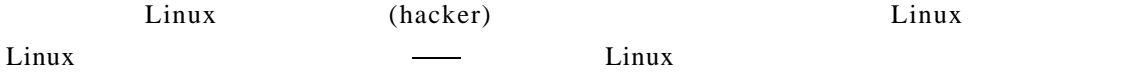

<u>China-pub.com</u> *2 Linux*  $\n *Linux*\n 1993\n 1994\n *Linux* 1.0\n$  $\sum_{\alpha=1}^{\infty}$  Linux 1.0  $4MB$  8 0 3 8 6  $2.1 \text{.x}$  Linux Linux — Linux  $\lim_{x \to \infty}$  Linux  $CPU$  Linux Linux  $\qquad \qquad$ Linux GNU (GPL) GNU Linux GNU / Linux  $\sum_{i=1}^{n}$  Linux and  $\sum_{i=1}^{n}$  GNU  $($  (  $)$  $\lim_{x \to \infty}$  Linux Linux Slackware RedHat Suse TurboLinux OpenLinux  $X$  team B lue point Linux Linux  $($ 公司在L i n u x上开发商业软件或把其他 UN I X平台的软件移植到L i n u x上来,如今很多I T业界的 IBM Intel Oracle Infomix Sysbase Corel Netscape CA Novell  $\sum_{\alpha}$  Linux!

, and the transformation of the transformation  $\mathbb{R}^2$ Linux Internet and Internet ft p n f s show Linux street Linux Linux Linux  $\sum_{i=1}^{n}$  in use  $\sum_{i=1}^{n}$  in the case of  $\sum_{i=1}^{n}$  in the case of  $\sum_{i=1}^{n}$  in the case of  $\sum_{i=1}^{n}$  in the case of  $\sum_{i=1}^{n}$  in the case of  $\sum_{i=1}^{n}$  in the case of  $\sum_{i=1}^{n}$  in the case of  $\sum_{i$  $\dots$  Linux  $\qquadlim_{x \to a}$ 

#### $1.1.2$  Linux

1. Linux  $\text{Linux}$  Intel PC L inux and units are the state of the Sun and H P and H P and Sun and A P and Sun and A P and Sun and A P and  $X$ DOS Windows 2. Internet Linux Internet the Internet I inux WWW Usenet experiment to the state of the state of the state of the state of the state of the state of the state of the state of the state of the state of the state of the state of the state of the state of the state of the state of  $($  ) Linux Internet ISP Linux  $3. X$  $Linux X11$  ( Linux

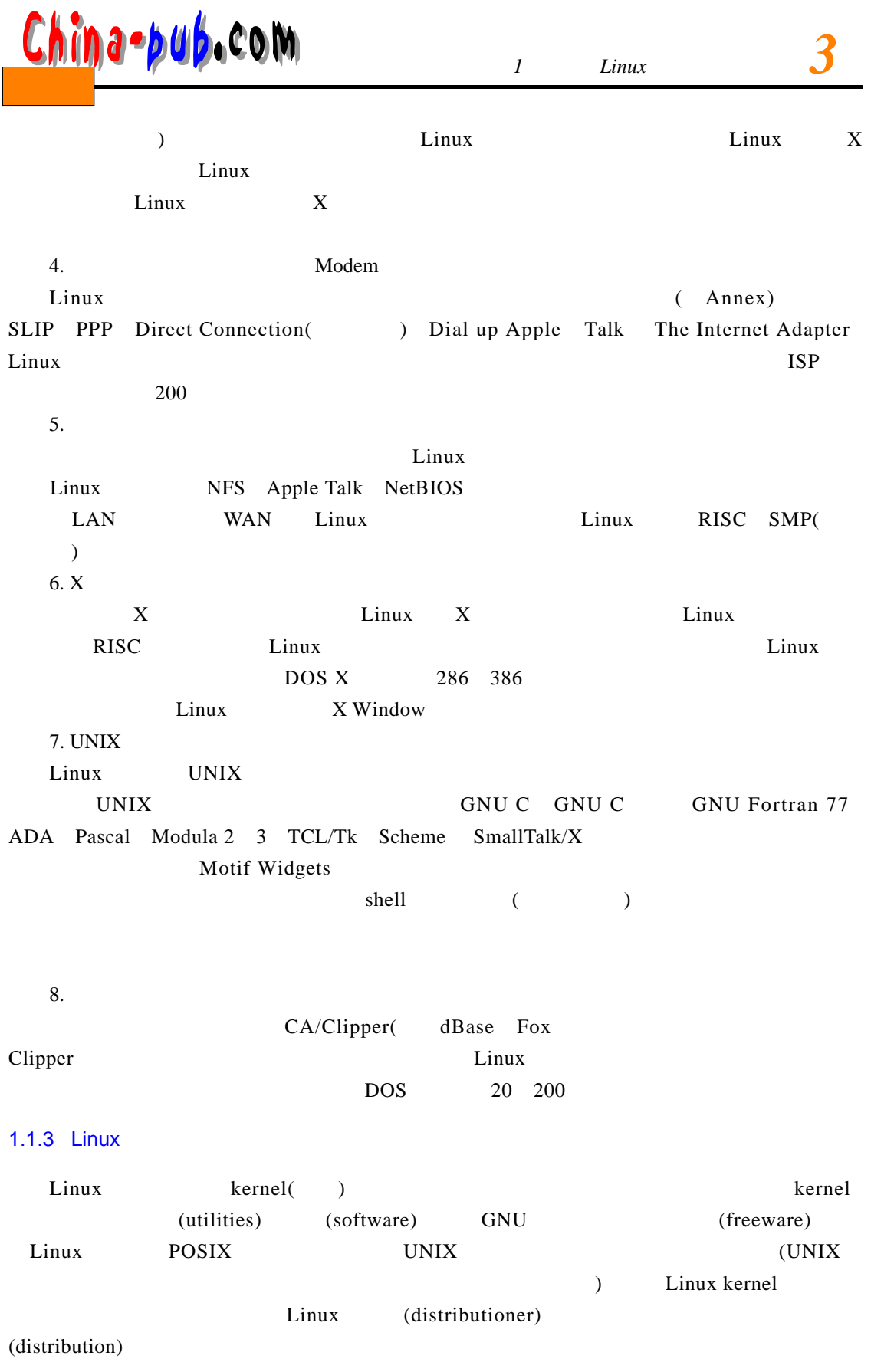

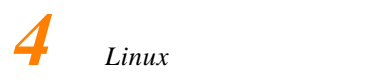

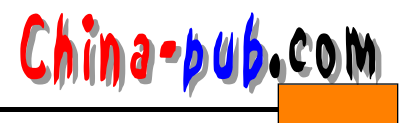

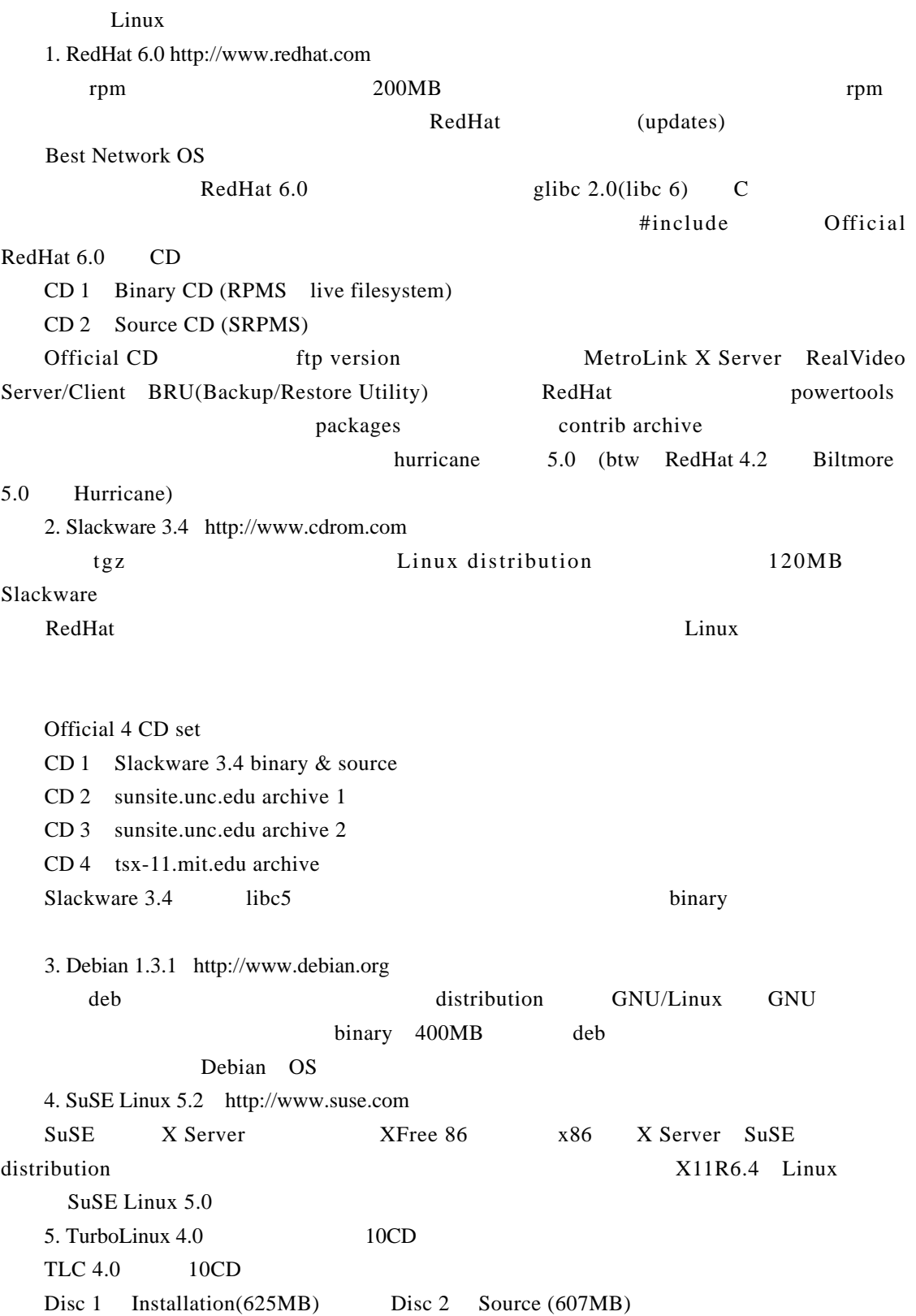

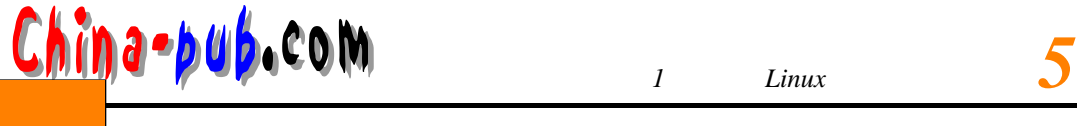

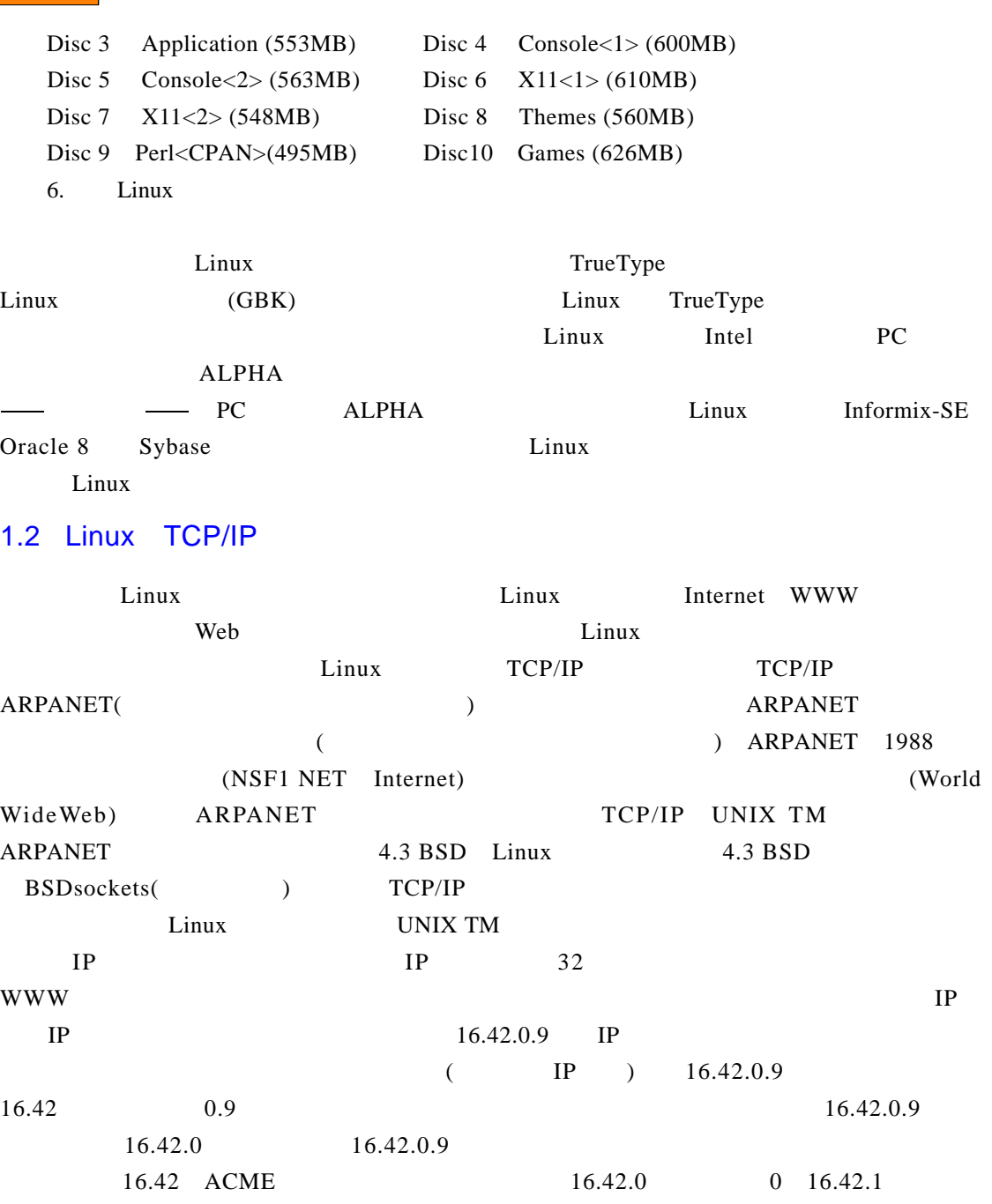

1 and  $\mathbb{I}$  P

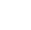

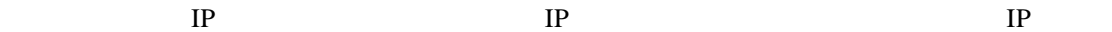

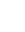

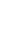

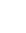

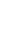

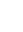

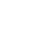

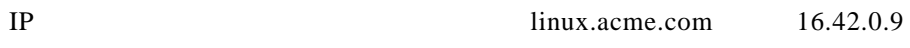

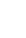

 $IP$  / etc/hosts

 $\text{Linux} \quad (\text{DNS})$ 

DNS / etc/resolv.conf  $\mathbf{Web}$  is the IP

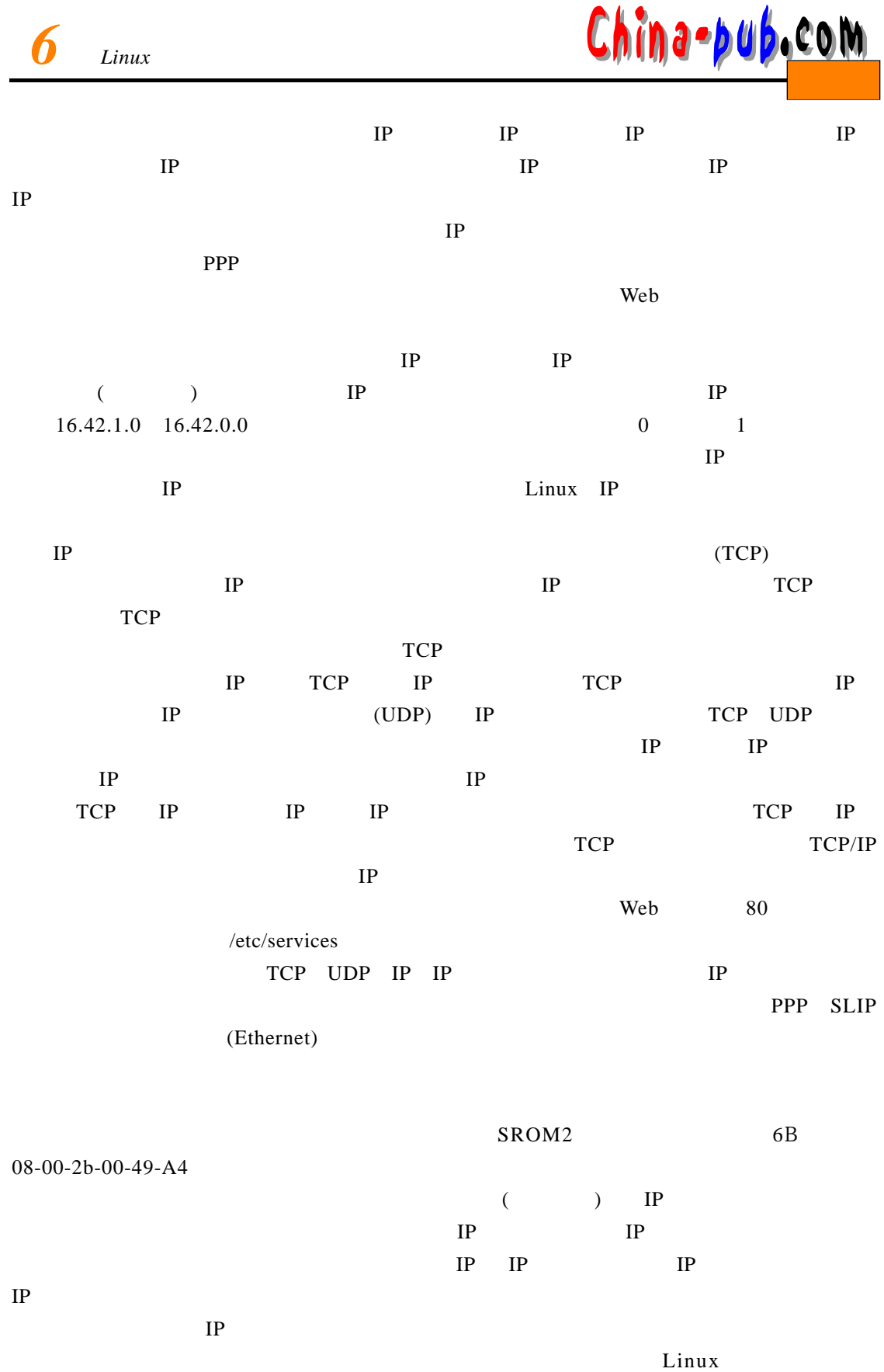

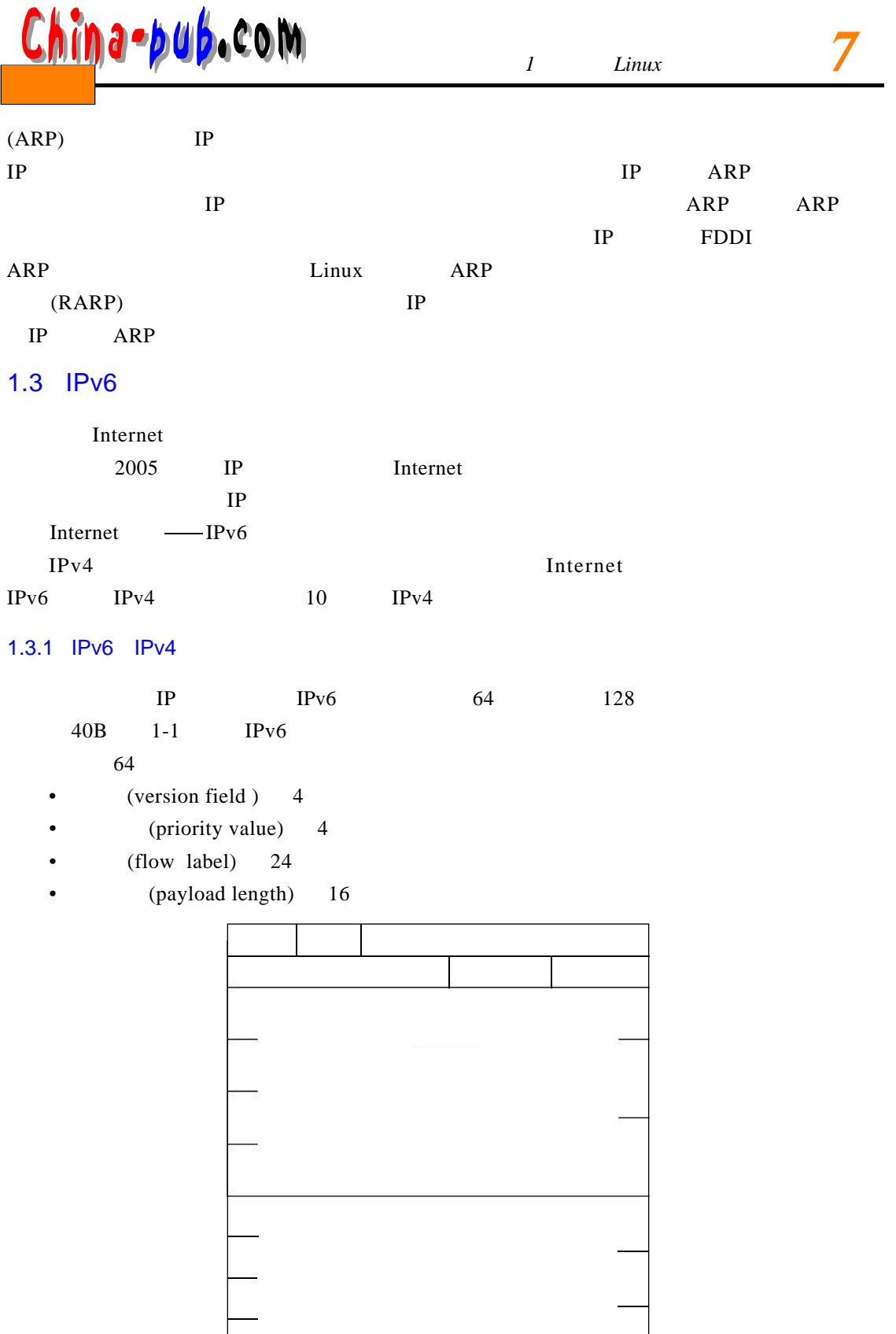

 $1 - 1$ 

China-pub.com

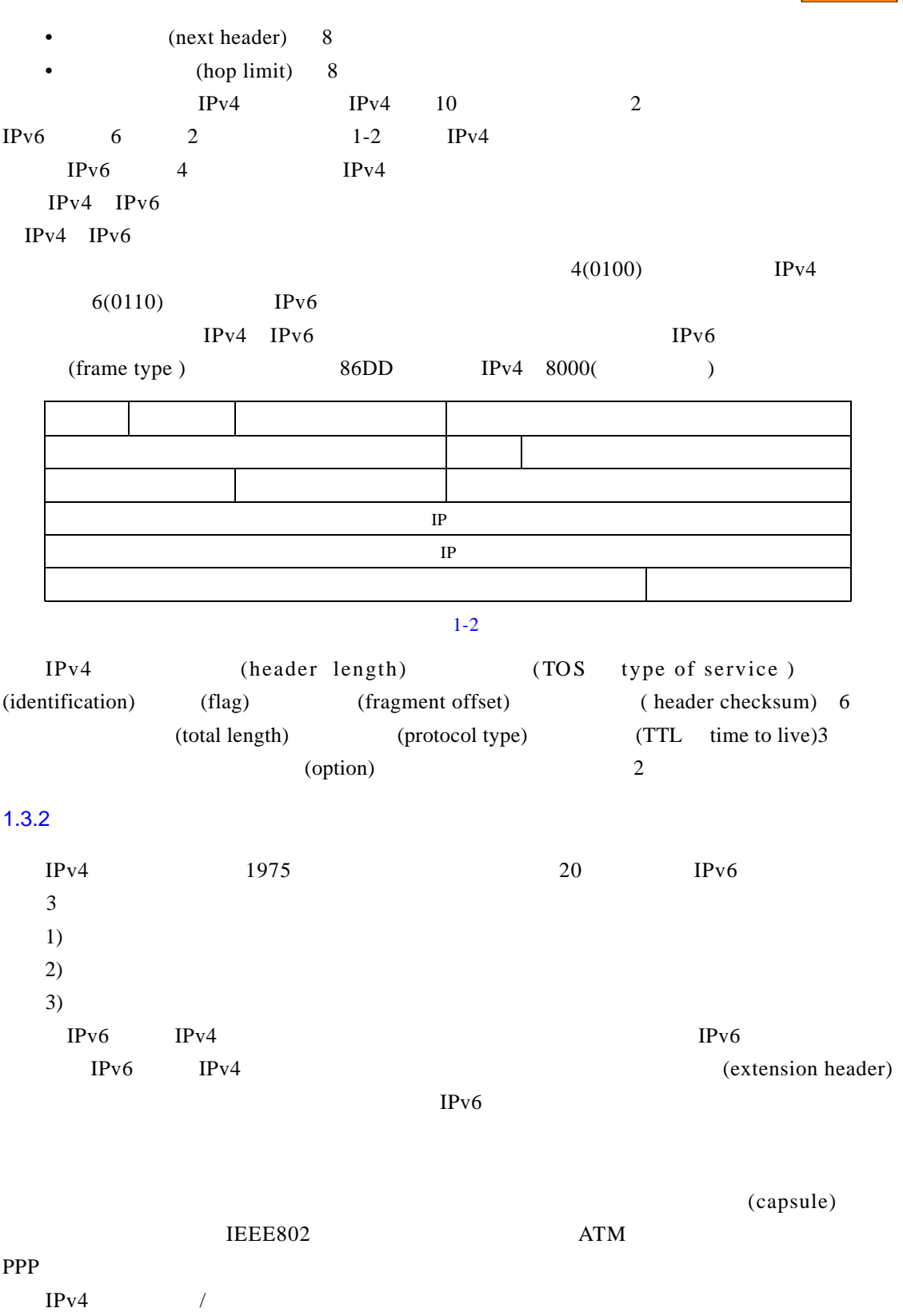

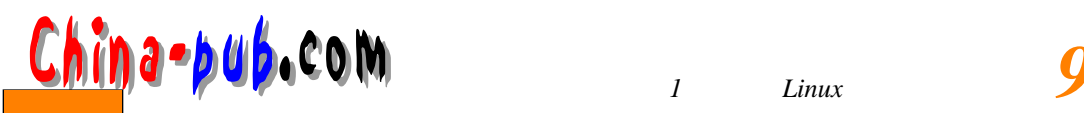

IPv6 " MTU (path MTU discovery)"

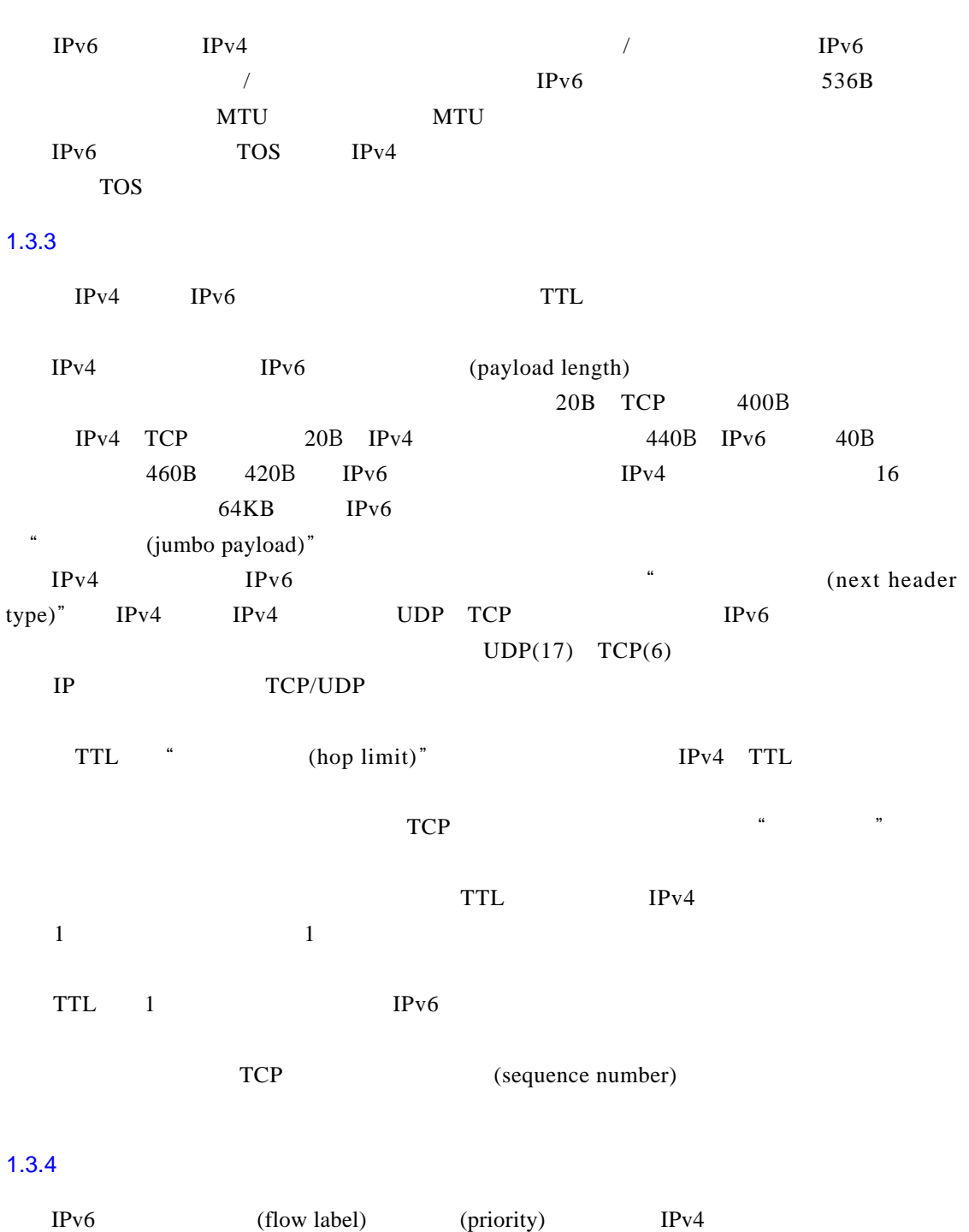

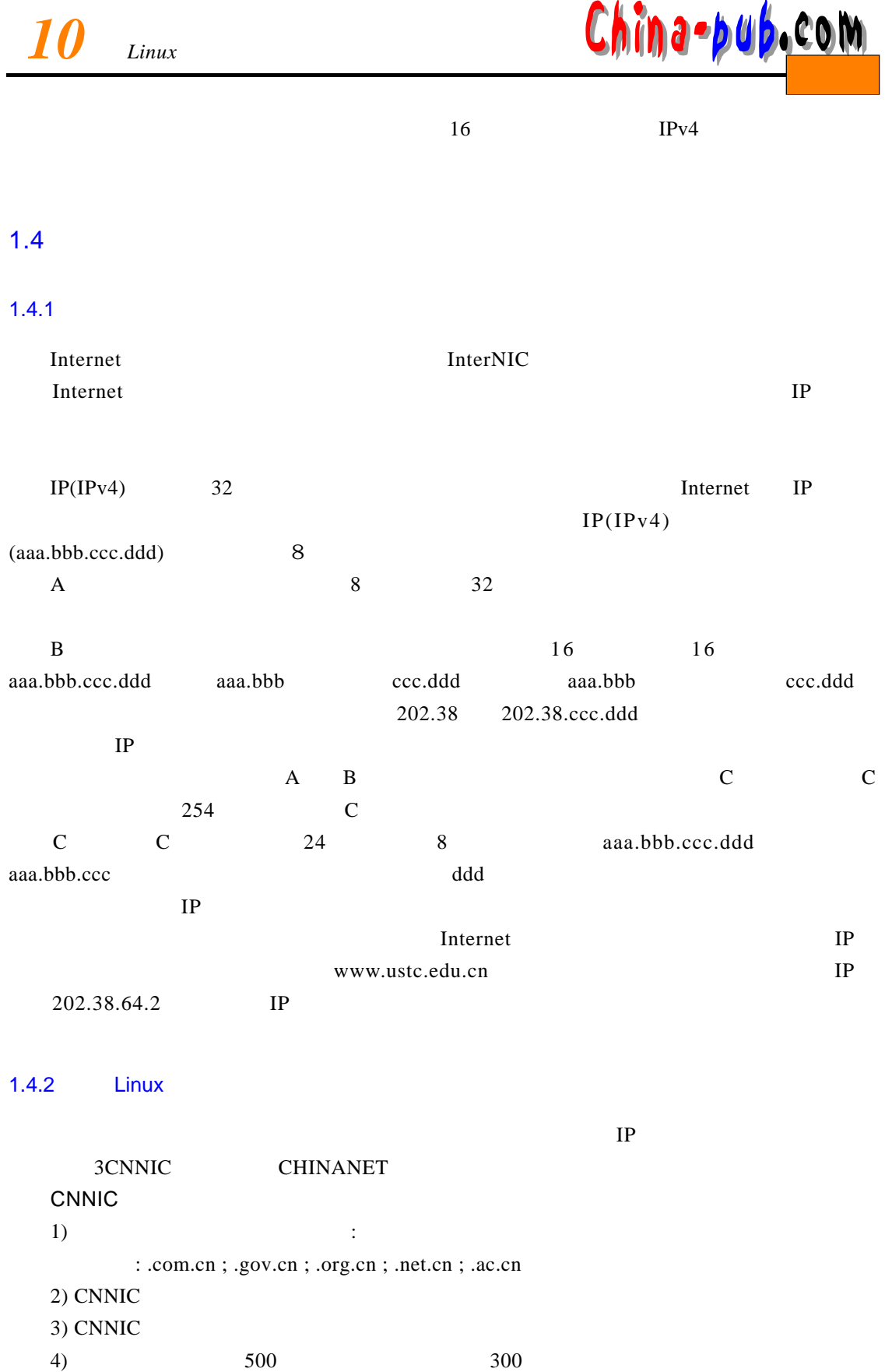

 $\frac{1}{2}$  *11* 

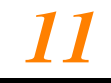

## **CNNIC**

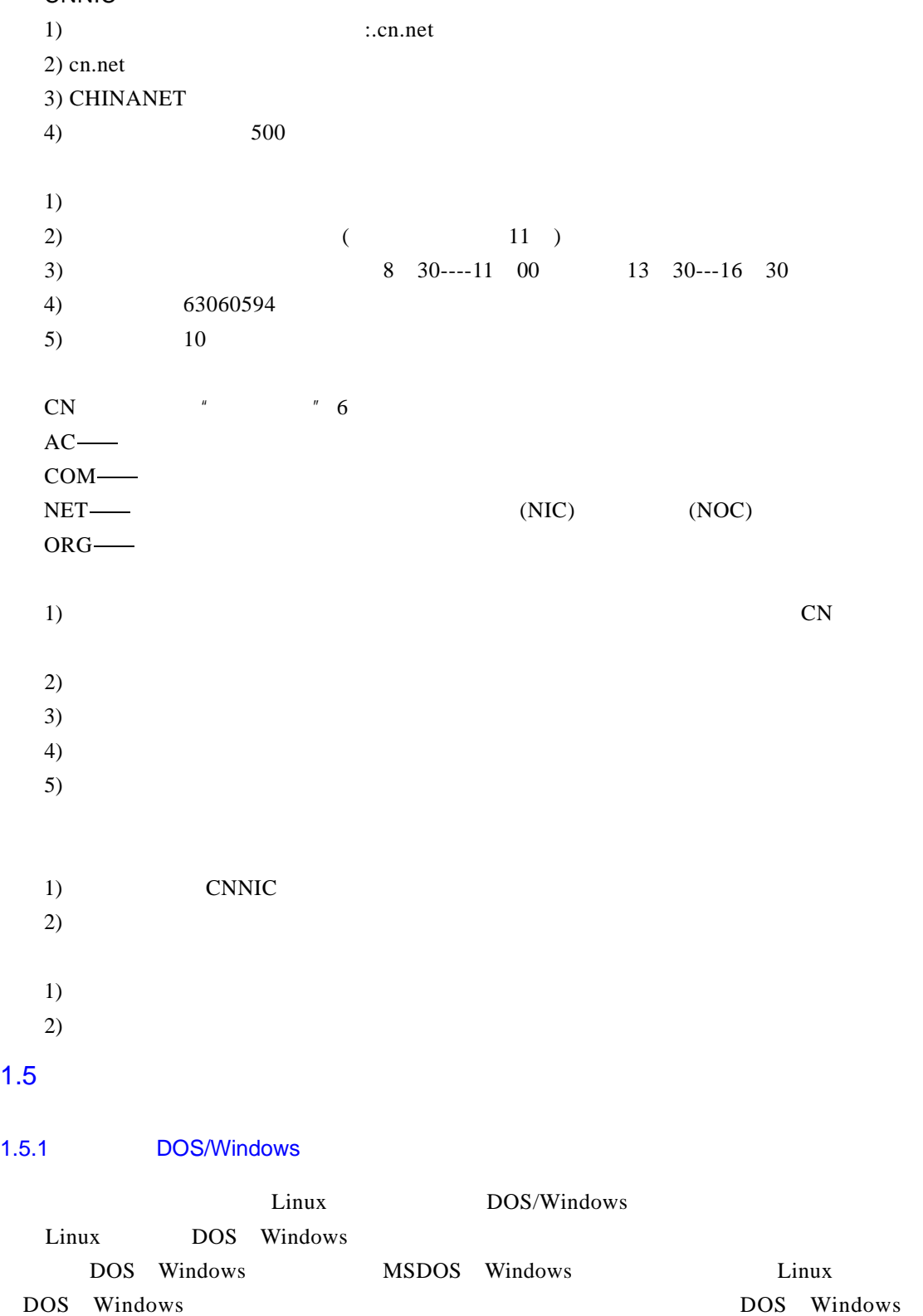

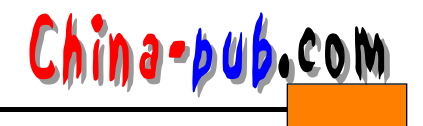

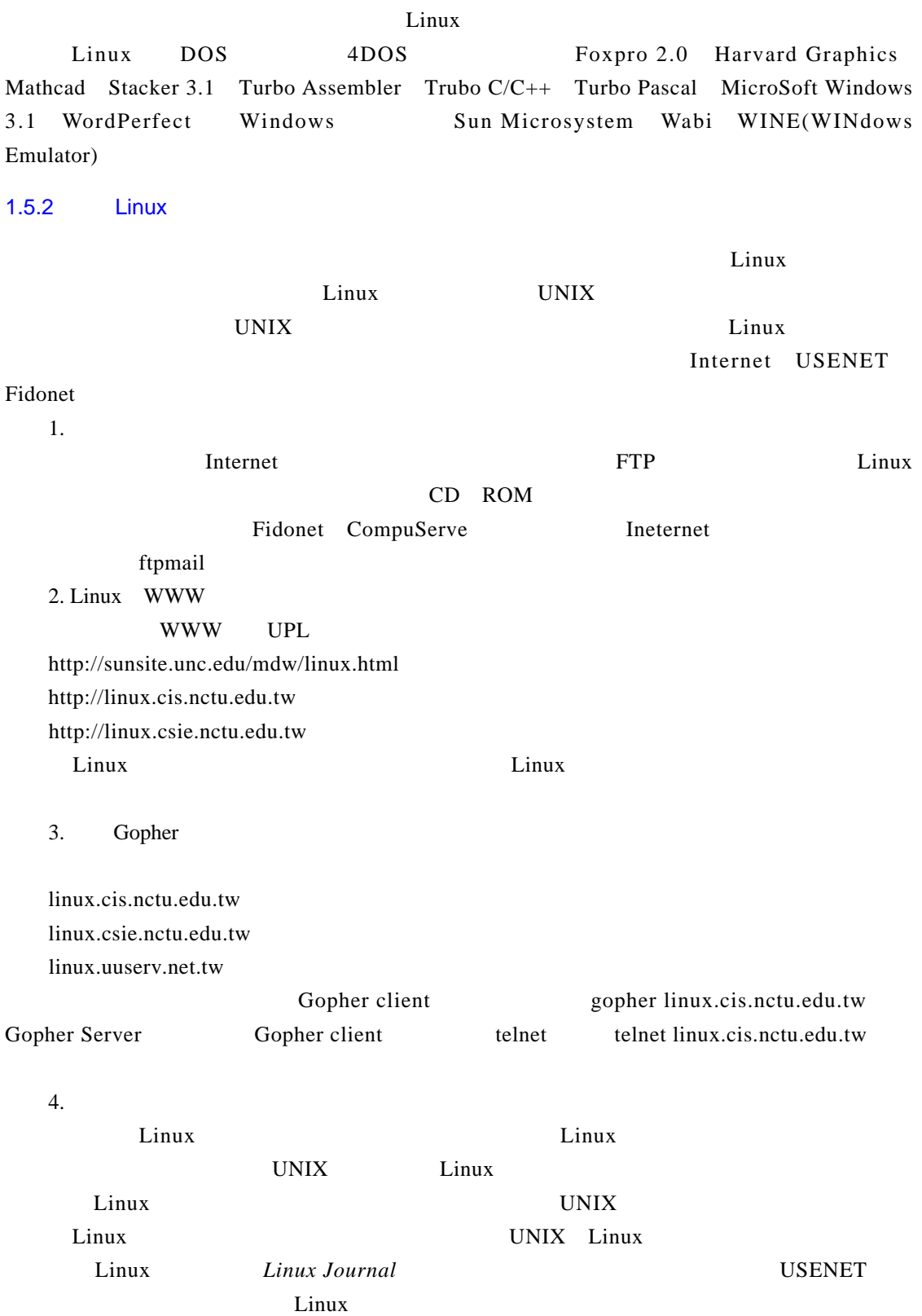

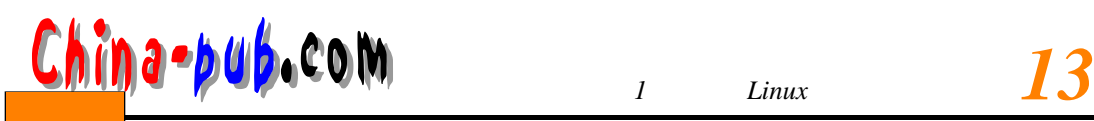

### 5. USENET

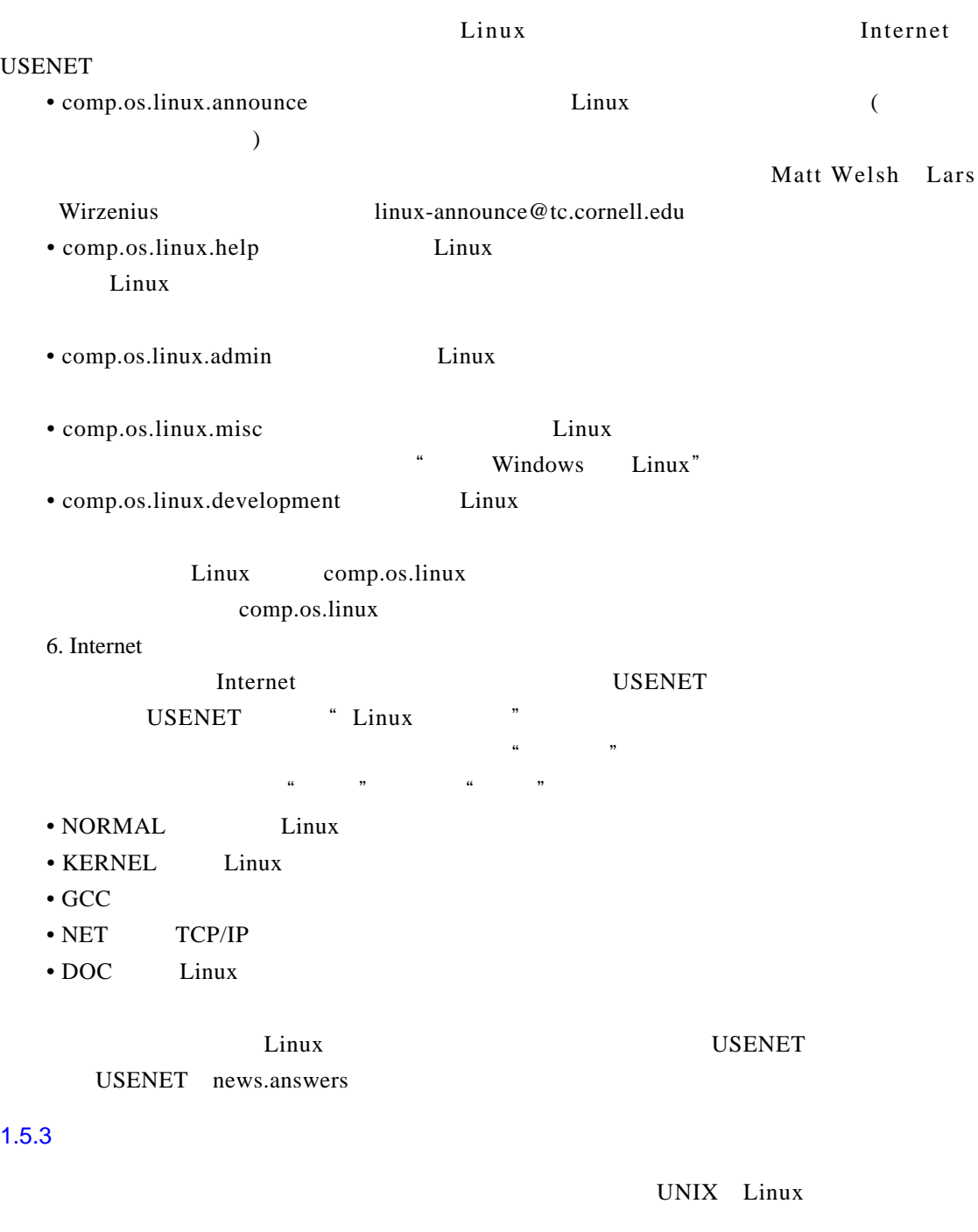

Internet USENET Linux Internet USENET

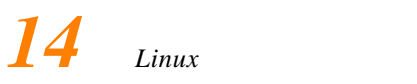

1)  $\Box$ 

 $\lim_{\alpha \to \infty}$ 

# $2)$ USENET

 $3)$ 

 $\mathbf{L}$ inux

 $\mu$  L inux

 $4)$